## Specifications

Input: XLR

Input Impedance :  $10K\Omega$  Input Gain Range : 35dB

Headphone Jack: 3.5mm stereo

Output: 50mW (16Ω)

Indicator : USB.....Blue

Peak Level....Green : Signal

Red : Peak Dim

USB Connector : B type , Digital audio interface

Sampling Rate:

DAC: 32,44.1, 48KHz

ADC: 8, 11.025, 16, 22.05, 32, 44.1, 48KHz

Bit Depth: 16-Bit

USB Type: USB 1.1 / USB 2.0 Phantom Power: 48V±2V,15mA Frequency Response: 25~20KHz±3dB

Power consumption: 2.2W Dimension (mm): 117\*31\*28

Weight: 95g

J75 

warrants that this product will be free from defects in materials and workmanship for one year. Please contact your local dealer if the product encounters any problem. Make sure to return the proof of purchase date with any warranty claim.

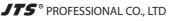

www.its.com.tw

No.148, Industry 9th Rd., Dali Dist., Taichung City 41280, Taiwan (R.O.C.)
TEL:886-4-24938803 FAX:886-4-24914890
E-mail:jts@jts.com.tw

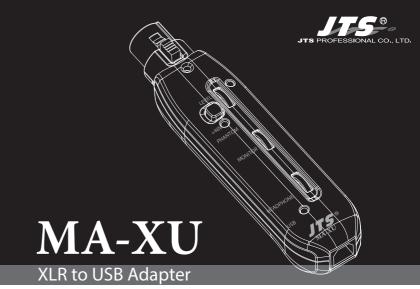

This XLR-to-USB adapter can use all your dynamic or condenser microphones to digital record. Switchable phantom power is provided. The MA-XU features built in headphone monitoring with easy control of the balance between microphone and playback audio. The advanced technology renders the product latency free.

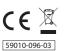

## Parts indentification

- XLR Connector
- 2 Peak Level Green: signal Red: Peak
- Mic. Level
  Adjusts microphone input level
- Phantom Power Switches Phantom power switch for condenser microphones
- 6 Phantom Power Indicator
- Monitor

Control of the balance between microphone and playback audio.

Meadphone

Adjusts headphone volume

- 8 USB Indicator
  Illuminates blue when USB connected to
- Illuminates blue when USB connect a powered computer
- USB Connector
- 10 Headphone jack

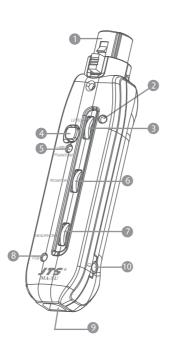

## Operation

XLR connection

Connect directly to a microphone.

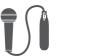

2 USB connection

Connect to a powered USB port using JTS standard cable.

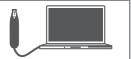

3 Read to Record

You are now ready to record any audio software from your computer.

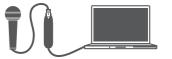